# Министерство сельского хозяйства Российской Федерации федеральное государственное бюджетное образовательное учреждение высшего образования "Вятский государственный агротехнологический университет"

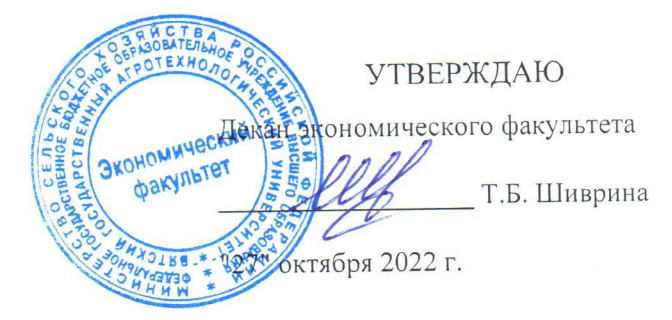

# Информационно-коммуникационные технологии B туризме

# рабочая программа дисциплины (модуля)

Закреплена за кафедрой Учебный план

информационных технологий и статистики Направление подготовки 43.03.02 Туризм

Направленность (профиль) образовательной программы "Услуги в сфере туризма"

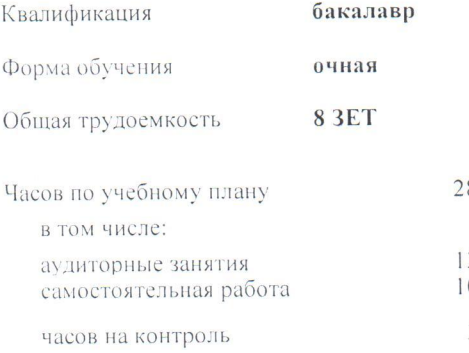

Виды контроля в семестрах: экзамены 5 курсовые работы 5

# 88  $30$  $0<sub>2</sub>$ 36

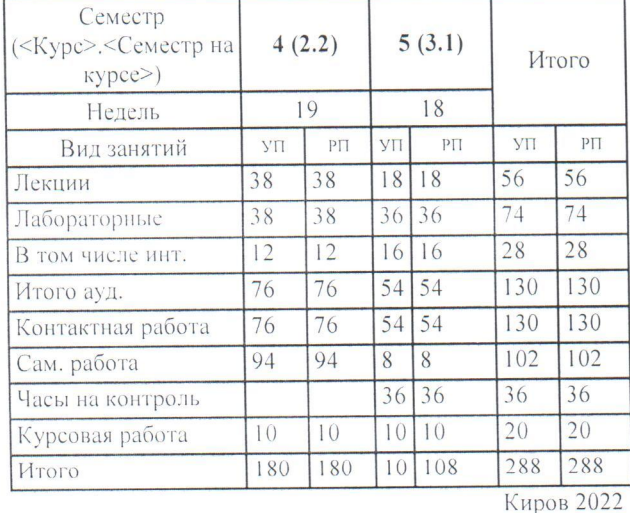

Распределение часов дисциплины по семестрам

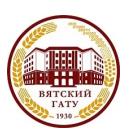

# ДОКУМЕНТ ПОДПИСАН ЭЛЕКТРОННОЙ ПОДПИСЬЮ

Сертификат: 26ADAA3CADCD154164284BE8B6E56076 Владелец: Симбирских Елена Сергеевна Действителен: с 06.07.2022 до 29.09.2023

#### Программу составил(и):

*старший преподаватель кафедры информационных технологий и статистики, Ливанов Роман Витальевич* 

#### Рецензент(ы):

*к.п.н., доцент кафедры информационных технологий и статистики, Дьячков Валерий Павлович* 

*\_\_\_\_\_\_\_\_\_\_\_\_\_\_\_\_\_\_\_\_\_\_\_\_\_\_\_\_\_\_\_\_\_\_\_\_\_\_\_\_\_\_\_\_\_\_\_\_\_\_\_\_\_\_\_\_\_\_\_\_\_\_\_\_\_\_\_\_\_\_\_\_\_*

*\_\_\_\_\_\_\_\_\_\_\_\_\_\_\_\_\_\_\_\_\_\_\_\_\_\_\_\_\_\_\_\_\_\_\_\_\_\_\_\_\_\_\_\_\_\_\_\_\_\_\_\_\_\_\_\_\_\_\_\_\_\_\_\_\_\_\_\_\_\_\_*

#### Рабочая программа дисциплины

#### **Информационно-коммуникационные технологии в туризме**

разработана в соответствии с ФГОС:

Федеральный государственный образовательный стандарт высшего образования - бакалавриат по направлению подготовки 43.03.02 Туризм (приказ Минобрнауки России от 08.06.2017 г. № 516)

составлена на основании Учебного плана:

Направление подготовки 43.03.02 Туризм Направленность (профиль) образовательной программы "Услуги в сфере туризма" одобренного и утвержденного Ученым советом университета от 27.10.2022 протокол № 10.

Рабочая программа дисциплины рассмотрена и одобрена учебно-методической комиссией

экономического факультета Протокол № 2р/2022-23 от "27" октября 2022 г.

Рабочая программа дисциплины рассмотрена и одобрена на заседании кафедры

информационных технологий и статистики

Протокол № 4а от "27" октября 2022 г.

Зав. кафедрой **Видеония Германия и Савительство К**.э.н., доцент Козлова Лариса Алексеевна

#### **Визирование РПД для исполнения в очередном учебном году**

Рабочая программа пересмотрена, обсуждена и одобрена для исполнения в 2023-2024 учебном году на заседании кафедры

Протокол от "\_" \_\_\_\_\_\_\_\_\_\_\_\_\_\_\_\_\_\_\_\_\_\_\_\_\_\_\_ 2023 г. № \_\_

Зав. кафедрой \_\_\_\_\_\_\_\_\_\_\_\_\_\_\_\_\_\_\_\_\_\_\_

Рабочая программа пересмотрена, обсуждена и одобрена для исполнения в 2024-2025 учебном году на заседании кафедры

#### **информационных технологий и статистики**

Протокол от "\_\_" \_\_\_\_\_\_\_\_\_\_\_\_\_\_\_\_\_\_\_\_ 2024 г. № \_\_

Зав. кафедрой \_\_\_\_\_\_\_\_\_\_\_\_\_\_\_\_\_\_\_\_\_\_\_

Рабочая программа пересмотрена, обсуждена и одобрена для исполнения в 2025-2026 учебном году на заседании кафедры

**информационных технологий и статистики**

Протокол от "  $''$   $\qquad$  2025 г. №

Зав. кафедрой \_\_\_\_\_\_\_\_\_\_\_\_\_\_\_\_\_\_\_\_\_\_\_

Рабочая программа пересмотрена, обсуждена и одобрена для исполнения в 2026-2027 учебном году на заседании кафедры

#### **информационных технологий и статистики**

Протокол от "\_\_" \_\_\_\_\_\_\_\_\_\_\_\_\_\_\_\_\_\_\_\_ 2026 г. № \_\_

Зав. кафедрой \_\_\_\_\_\_\_\_\_\_\_\_\_\_\_\_\_\_\_\_\_\_\_

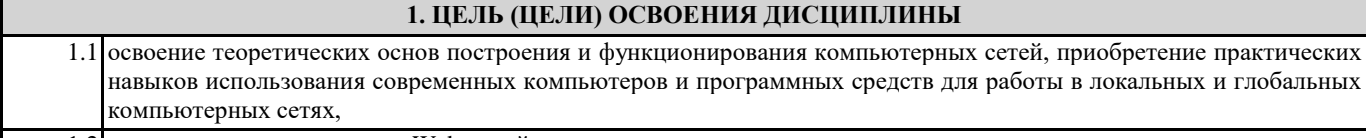

1.2 знакомство с технологиями Web-дизайна.

I

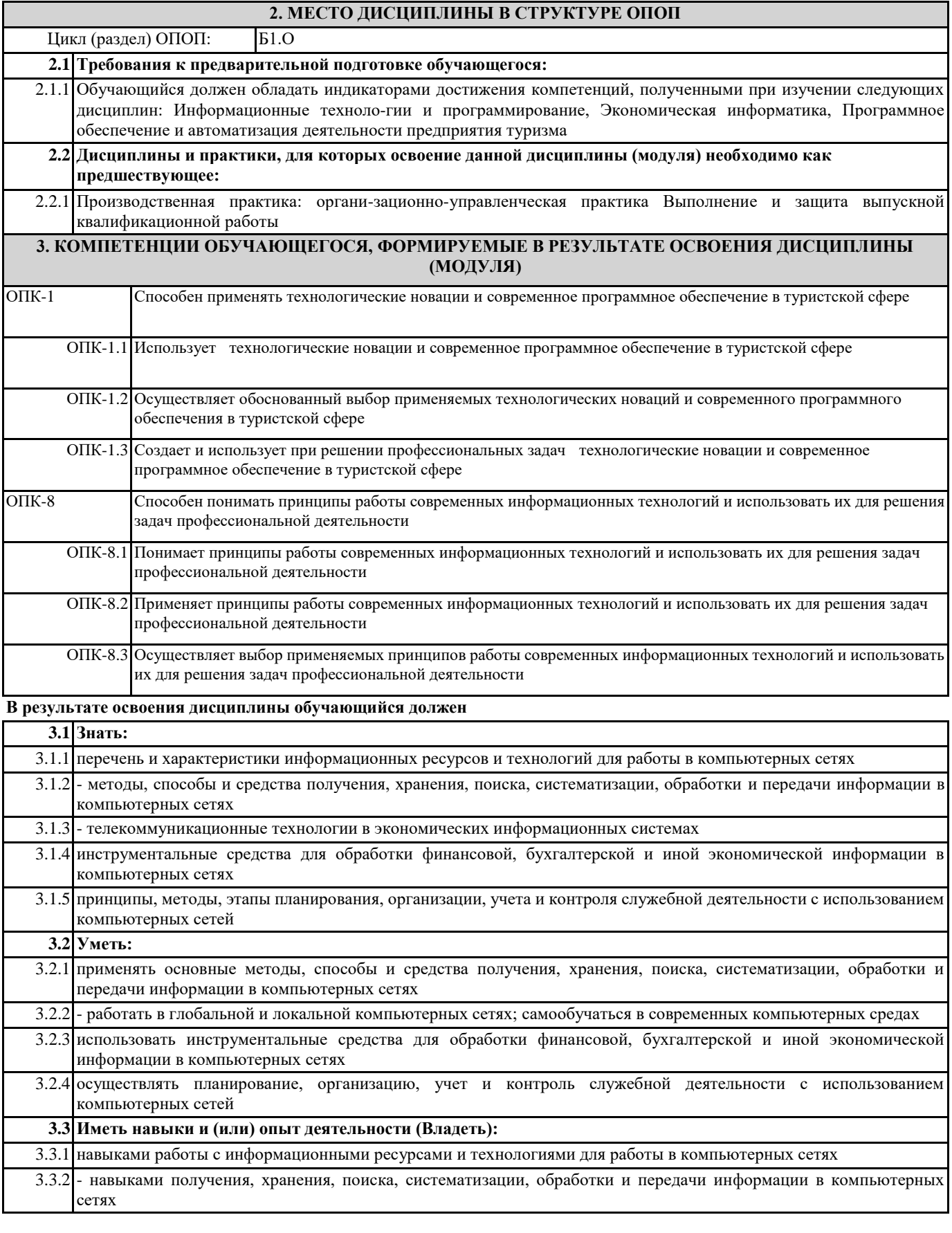

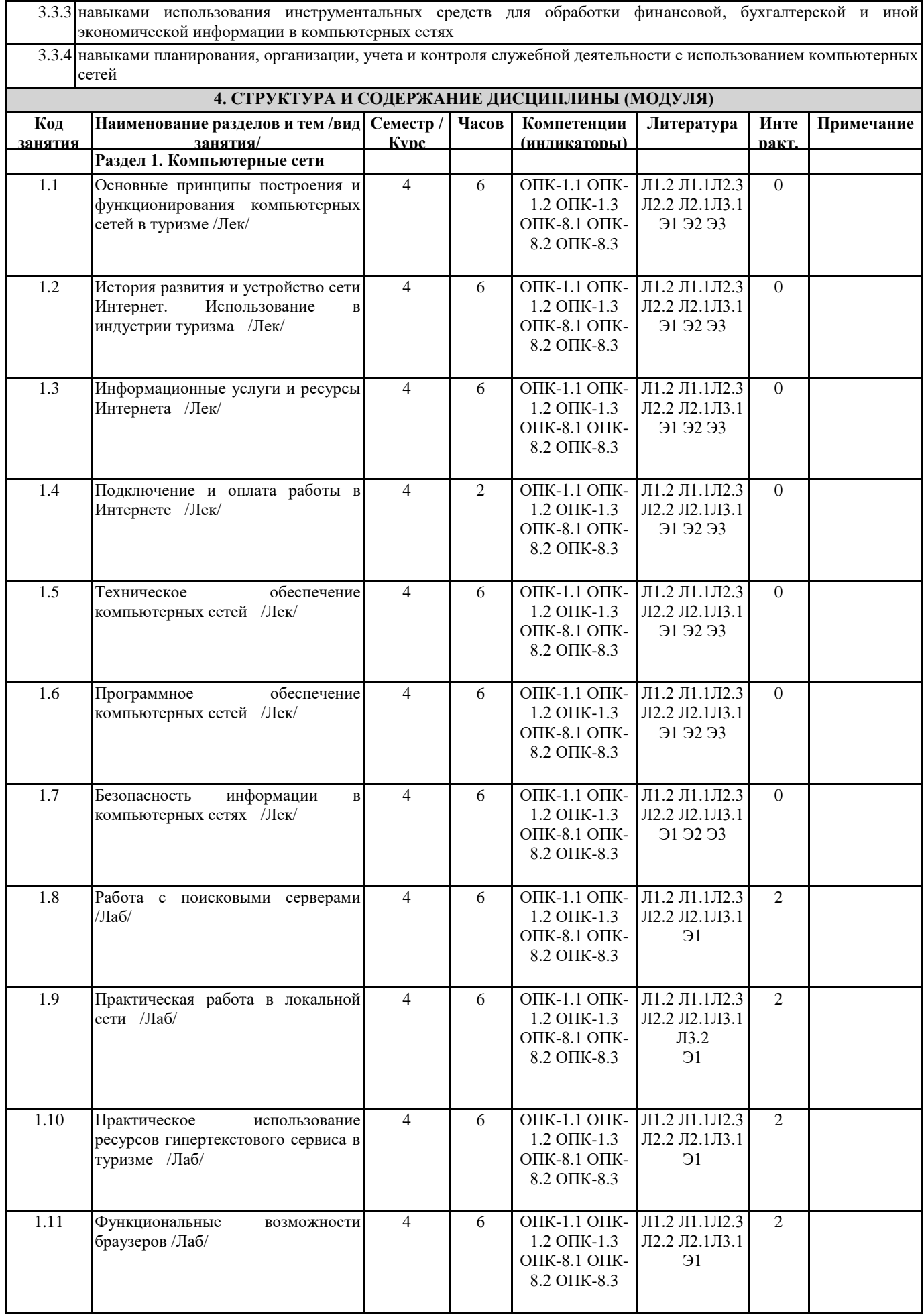

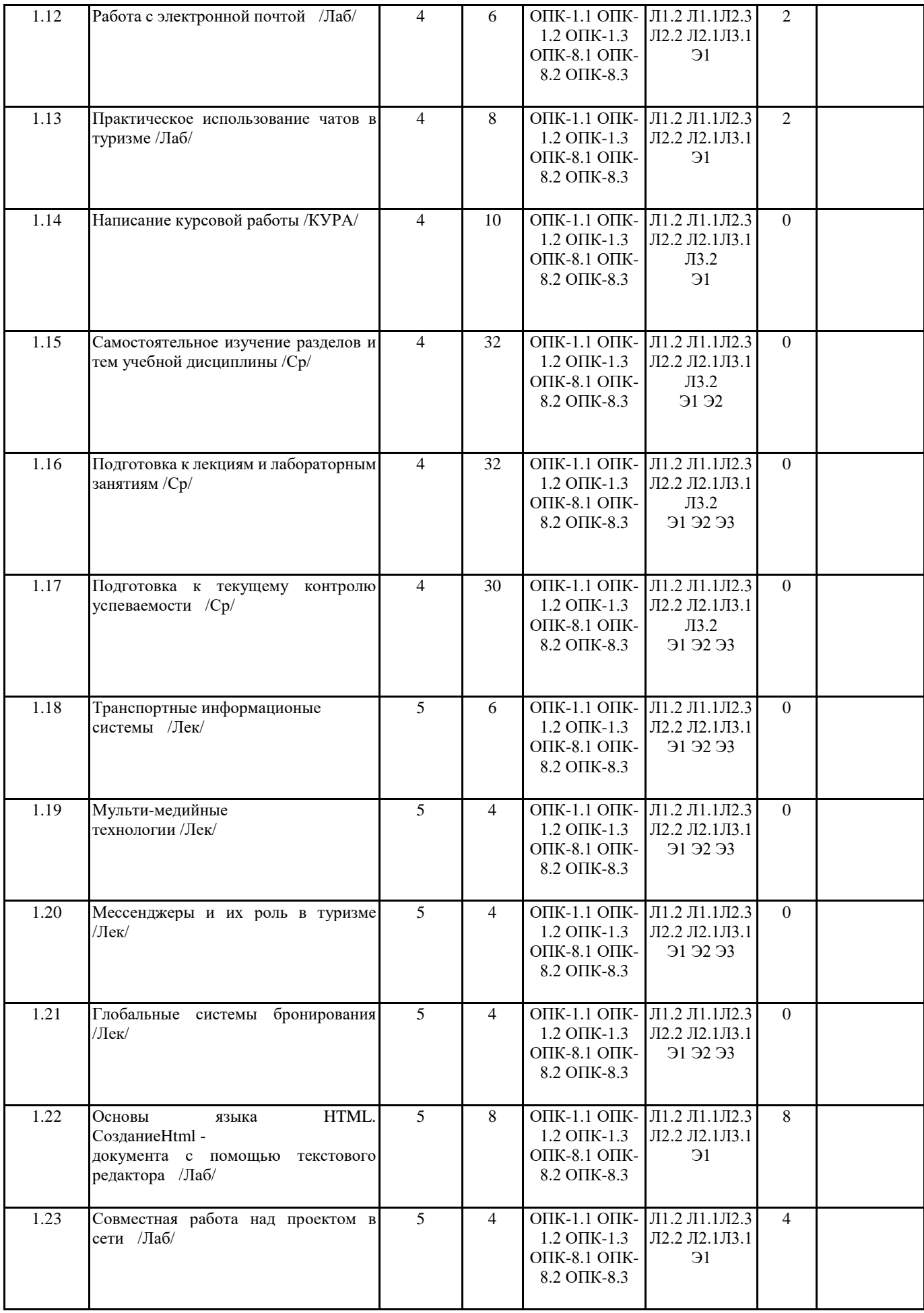

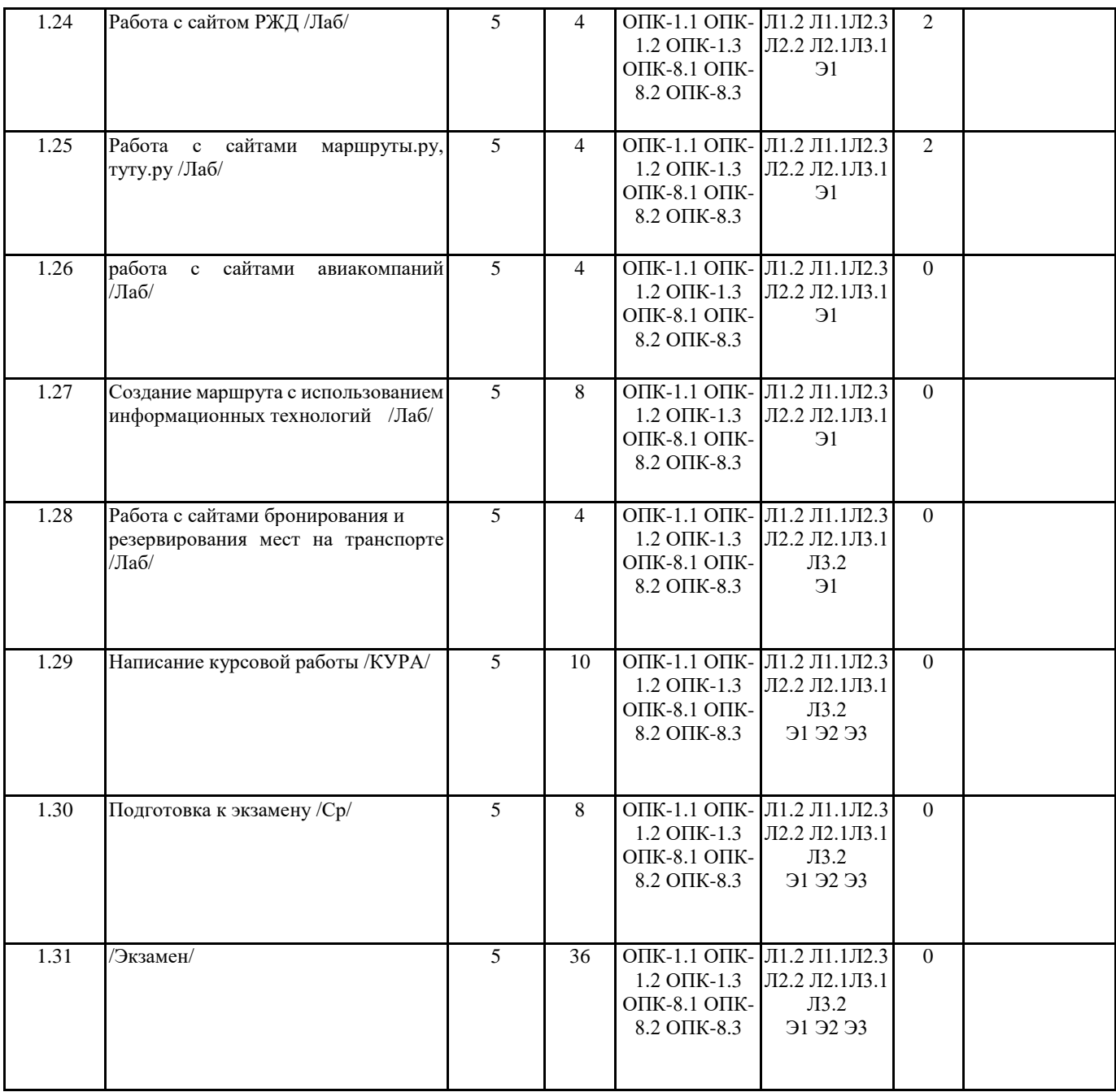

# **5. ФОНД ОЦЕНОЧНЫХ СРЕДСТВ**

Рабочая программа дисциплины обеспечена фондом оценочных средств для проведения промежуточной аттестации. Содержание фонда оценочных средств представлено в Приложении 1 и 2.

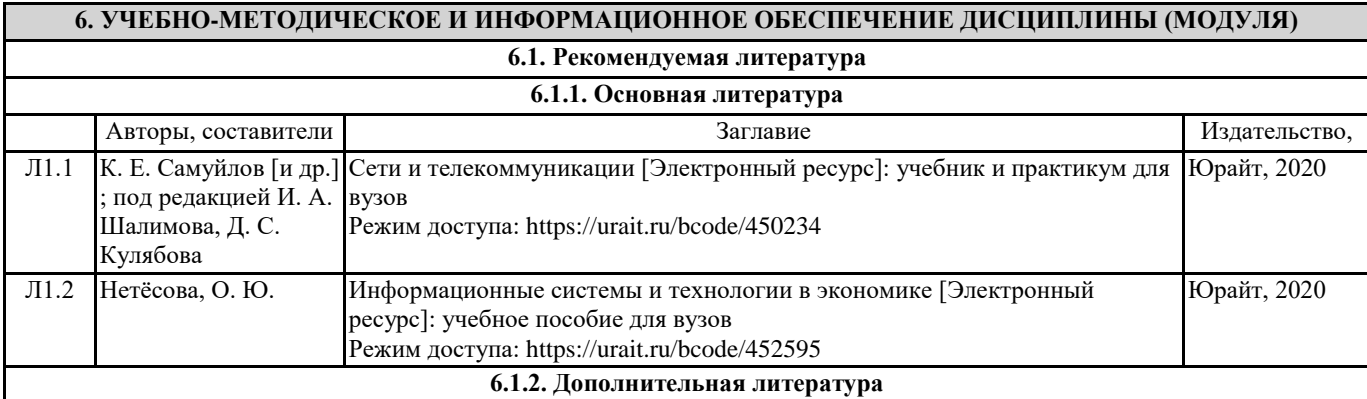

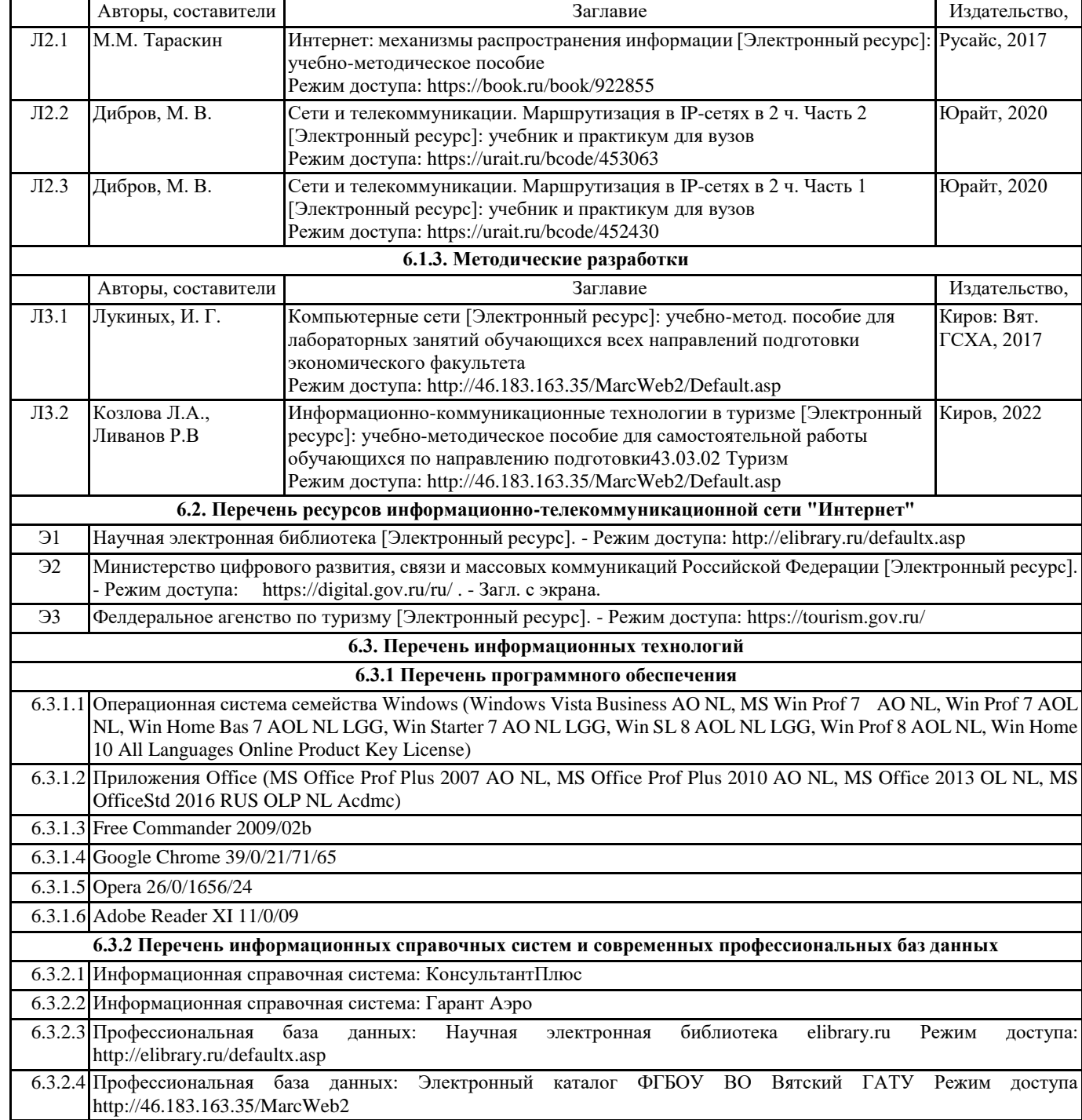

#### **7. МАТЕРИАЛЬНО-ТЕХНИЧЕСКОЕ ОБЕСПЕЧЕНИЕ ДИСЦИПЛИНЫ (МОДУЛЯ)**

7.1 Описание материально-технической базы, необходимой для осуществления образовательного процесса по дисциплине (модулю), представлено в Приложении 3 РПД.

#### **8. МЕТОДИЧЕСКИЕ УКАЗАНИЯ ДЛЯ ОБУЧАЮЩИХСЯ ПО ОСВОЕНИЮ ДИСЦИПЛИНЫ (МОДУЛЯ)**

Освоение дисциплины проводится в форме аудиторных занятий и внеаудиторной самостоятельной работы обучающихся. При проведении аудиторных занятий предусмотрено применение следующих инновационных форм учебных занятий, развивающих у обучающихся навыки командной работы, межличностной коммуникации, принятия решений, лидерские качества: работа в малых группах; обсуждение и разрешение проблем; разбор конкретных ситуаций. Количество часов занятий в интерактивных формах определено учебным планом.

Практическая подготовка при реализации дисциплины организуется путем проведения лабораторных занятий, предусматривающих участие обучающихся в выполнении отдельных элементов работ, связанных с будущей профессиональной деятельностью.

Внеаудиторная самостоятельная работа осуществляется в следующих формах:

• Самостоятельное изучение теоретического материала (тем дисциплины);

• подготовка к лабораторным занятиям;

• выполнение курсовых работ;

• подготовка к мероприятиям текущего контроля;

• подготовка к промежуточной аттестации.

При организации самостоятельной работы необходимо, прежде всего,обратить внимание на ключевые понятия, несущие основную смысловую нагрузку в том или ином разделе учебной дисциплины.

1. Самостоятельное изучение тем дисциплины

Для работы необходимо ознакомиться с учебным планом дисциплины и установить, какое количество часов отведено учебным планом в целом на

изучение дисциплины, на аудиторную работу с преподавателем на лекционных и практических (семинарских), лабораторных занятиях, а также на самостоятельную работу. С целью оптимальной самоорганизации необходимо сопоставить эту информацию с графиком занятий и выявить наиболее затратные по времени и объему темы, чтобы заранее определить для себя периоды объемных заданий. Целесообразно начать работу с изучения теоретического материала, основных терминов и понятий курса и с письменных ответов на индивидуальные и тестовые задания.

2. Подготовка к лекционным и лабораторным занятиям

Традиционной формой преподнесения материала является лекция. Курс лекций по предмету дает необходимую информацию по изучению

закономерностей и тенденций развития объекта и предмета исследования изучаемой дисциплины. Лекционный материал рекомендуется конспектировать.

Конспекты позволяют обучающемуся не только получить больше информации на лекции, но и правильно его структурировать, а в дальнейшем - лучше освоить.

Подготовка к лабораторным занятиям носит различный характер как по содержанию, так и по сложности исполнения. Многие лабораторные занятия требуют большой исследовательской работы, изучения дополнительной научной литературы. Прежде чем приступить к выполнению такой работы, обучающемуся необходимо ознакомиться обстоятельно с содержанием задания, уяснить его, оценить с точки зрения восприятия и запоминания все составляющие его компоненты. Результаты эксперимента, графики и т.д. следует стремиться получить непосредственно при выполнении работы в лаборатории. Лабораторная работа считается выполненной только в том случае, когда отчет по ней принят. Чем скорее составлен отчет после проведения работы, тем меньше будет затрачено труда и времени на ее оформление.

3. Выполнение курсовой работы

Курсовая работа является одним из основных видов самостоятельной работы, направленной на закрепление, углубление и обобщение знаний по дисциплине. Целью выполнения курсовой работы является формирование навыков самостоятельного творческого решения профессиональных задач.

Задачами выполнения курсовой работы являются систематизация, закрепление, углубление и расширение приобретенных обучающимся знаний, умений и навыков по дисциплине. Обучающийся выполняет курсовую работу по утвержденной теме под руководством преподавателя.

4. Подготовка к мероприятиям текущего контроля

В конце изучения каждой темы может проводиться тематическая контрольная работа, которая является средством промежуточного контроля оценки знаний. Подготовка к ней заключается в повторении пройденного материала и повторном решении заданий, которые рассматривались на занятиях, а также в выполнении заданий для самостоятельной работы. 5. Подготовка к промежуточной аттестации

Подготовка к экзамену является заключительным этапом изучения дисциплины и является средством промежуточного контроля. Подготовка к экзамену предполагает изучение конспектов лекций, рекомендуемой литературы и других источников, повторение материалов практических занятий В процессе подготовки к экзамену выявляются вопросы, по которым нет уверенности в ответе либо ответ обучающемуся не ясен. Данные вопросы можно уточнить у преподавателя на консультации, которая проводится перед экзаменом

# ФОНД ОЦЕНОЧНЫХ СРЕДСТВ

для проведения промежуточной аттестации по дисциплине **Информационно-коммуникационные технологии в туризме**

Направление подготовки 43.03.02 Туризм Направленность (профиль) программы бакалавриата «Услуги в сфере туризма» Квалификация бакалавр

#### **1. Описание назначения и состава фонда оценочных средств**

Настоящий фонд оценочных средств (ФОС) входит в состав рабочей программы дисциплины «Информационно-коммуникационные технологии в туризме» и предназначен для оценки планируемых результатов обучения - сформированности индикаторов достижения компетенций и опыта деятельности, характеризующих этапы формирования компетенций (п.2) в процессе изучения данной дисциплины.

ФОС включает в себя оценочные материалы для проведения промежуточной аттестации в форме защиты курсовой работы и экзамена.

ФОС разработан на основании:

- Федеральный государственный образовательный стандарт высшего образования - бакалавриат по направлению подготовки 43.03.02 Туризм (приказ Минобрнауки России от 08.06.2017 г. № 516);

- основной профессиональной образовательной программы высшего образования по направлению подготовки 43.03.02 Туризм направленности (профилю) программы бакалавриата «Услуги в сфере туризма»;

- Положения «О формировании фонда оценочных средств для промежуточной и итоговой аттестации обучающихся по образовательным программам высшего образования».

#### **2. Перечень компетенций с указанием этапов их формирования в процессе освоения образовательной программы**

- Способен применять технологические новации и современное программное обеспечение в туристской сфере (ОПК-1);

- Способен понимать принципы работы современных информационных технологий и использовать их для решения задач профессиональной деятельности (ОПК-8).

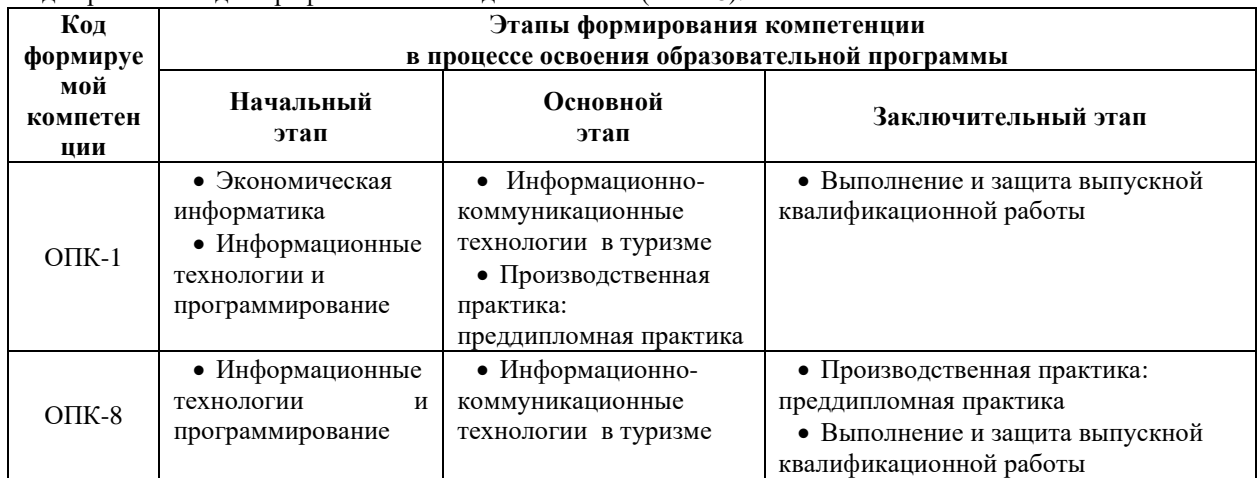

#### **3. Планируемые результаты освоения образовательной программы по дисциплине, выраженные через компетенции и индикаторы их достижений, описание шкал оценивания**

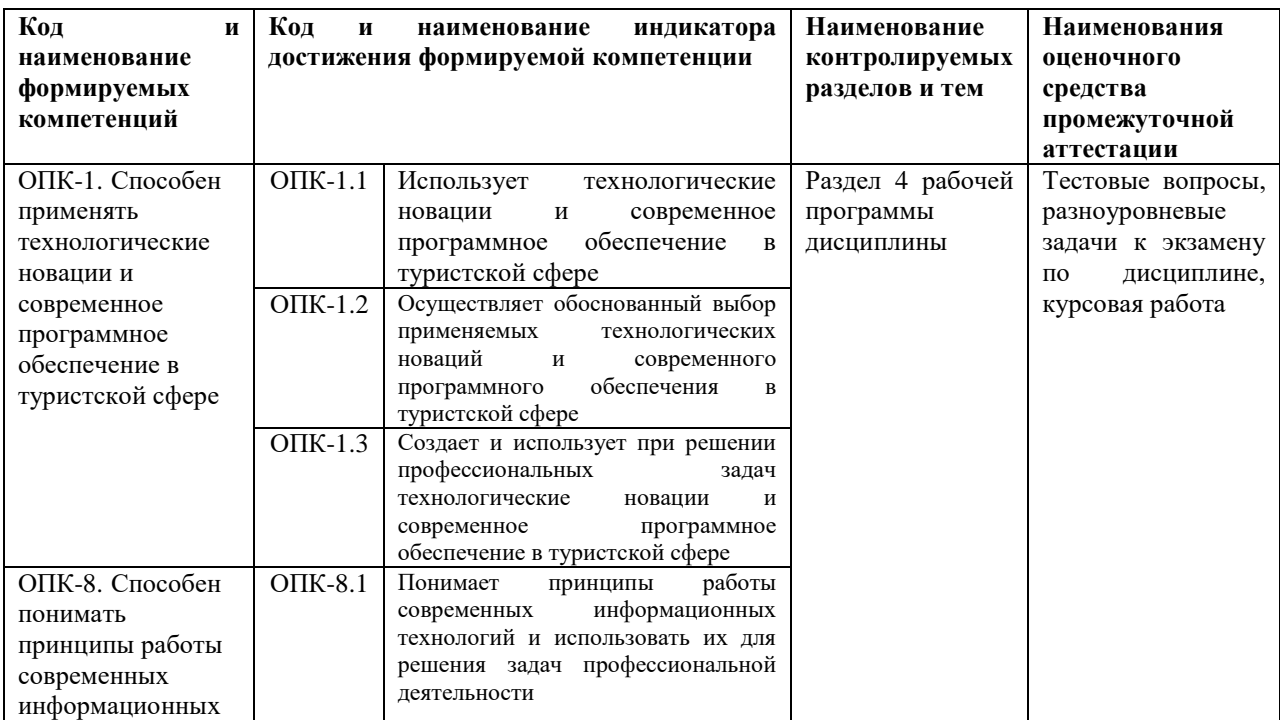

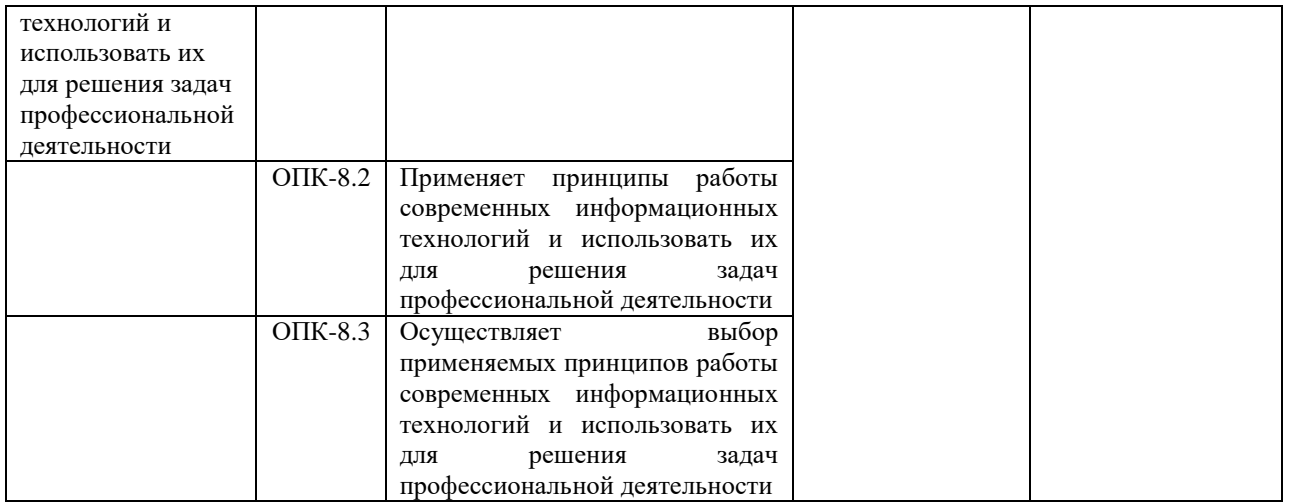

Для оценки сформированности соответствующих компетенций по дисциплине «Информационнокоммуникационные технологии в туризме» при проведении промежуточной аттестации в форме курсовой работы и экзамена применяются следующие шкалы оценивания:

# **1.Форма промежуточной аттестации - курсовая работа**

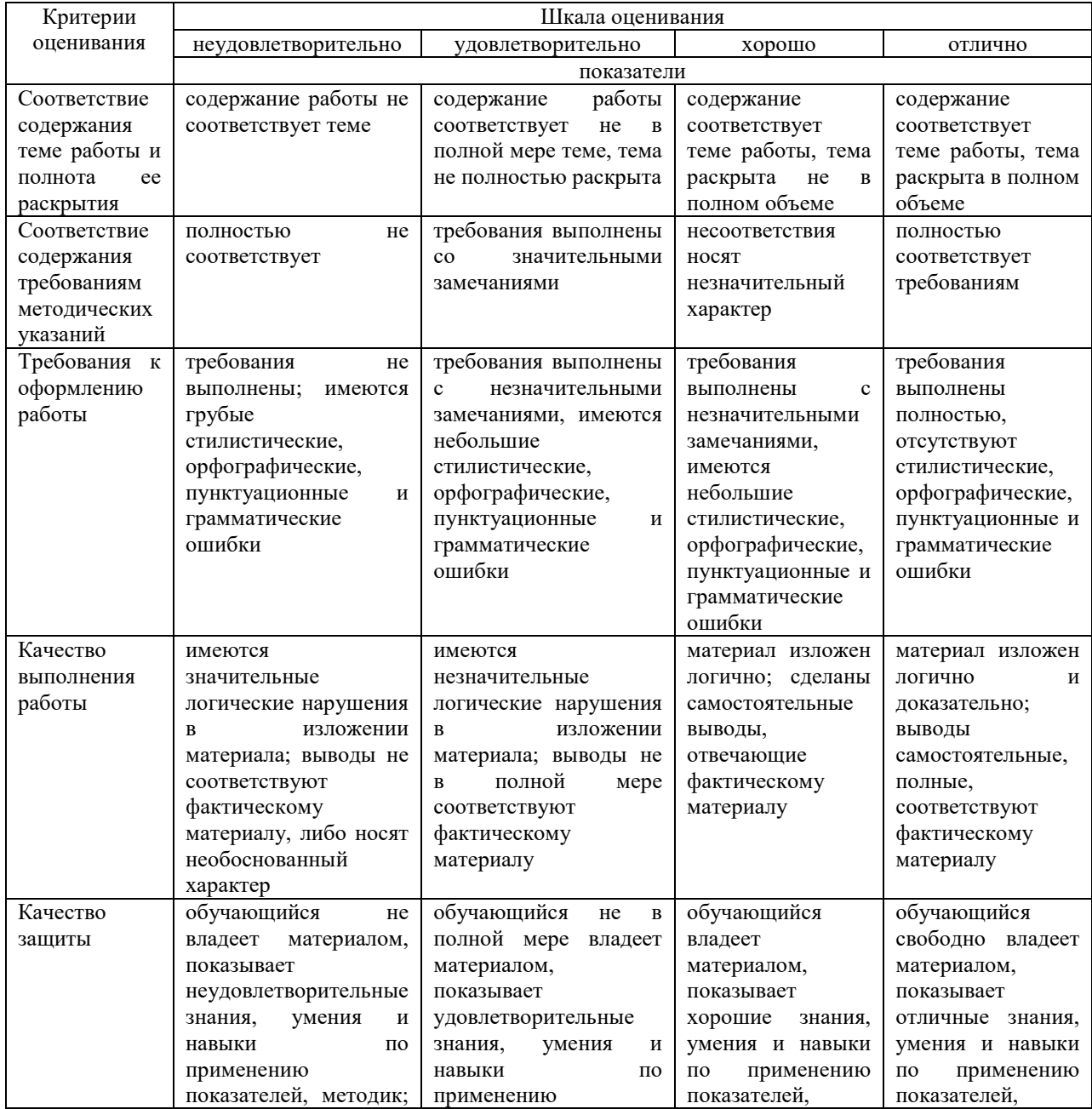

![](_page_12_Picture_596.jpeg)

#### **2. Форма промежуточной аттестации - экзамен**

![](_page_12_Picture_597.jpeg)

#### **4. Типовые контрольные задания или иные материалы, необходимые для оценки сформированности компетенций в процессе освоения образовательной программы**

#### **Тестовые задания**

#### **по дисциплине «Информационно-коммуникационные технологии в туризме» для промежуточной аттестации в форме экзамена**

1. Деловая переписка и передача документов с использованием электронной почты осуществляется системой протоколов: (ОПК-1)

- A. FTP
- B. SMTP
- C. HTTP

2. Распределенная корпоративная компьютерная сеть, позволяющая работать с общей электронной базой данных относится к классу (ОПК-8)

- A. локальных сетей
	- B. региональных сетей
	- C. глобальных сетей

3. Облачные технологии, реализующие совместную работу с документами и электронными базами данных, относятся к (ОПК-8)

- A. сети Интернет
- B. локальным сетям
- C. корпоративным сетям

4. Какой из способов подключения к Интернету обеспечивает наибольшие возможности для доступа к информационным ресурсам? (ОПК-8)

- A. Постоянное соединение по оптоволоконному каналу
- B. 4G соединение через оператора сотовой связи
- C. Постоянное соединение по выделенному телефонному каналу

5. Взаимодействие подразделений предприятий и коллективная работа над одним проектом в пределах локальной сети называется (ОПК-8)

- A. Рабочая группа
- B. Распределенный домен
- C. Рабочая станция

6. Видеоконференцию с участием подразделений организации, территориально удаленных друг от друга, можно организовать с применением технологии (ОПК-1)

- A. E-mail
- B. Gopher
- C. Skype

7. Электронный документ, содержащий 2 страницы текста (3600 байт), передается по каналу связи со скоростью 28 800 бит/с; какое время будет затрачено на его передачу: (ОПК-1)

- A. 1 час
- B. 1 минута
- C. 1 секунда

8. Электронные базы данных в пределах информационной системы предприятия с точки зрения безопасности информации в компьютерных сетях считаются: (ОПК-8)

- A. Незаменимой информацией
- B. Важной информацией
- C. Несущественной информацией

9. Информационный поток в локальной компьютерной сети от руководителя подразделения директору организации является: (ОПК-8)

- A. Внутренним
- B. Внешним
- C. Каскадным

10. Проектирование возможности сетевого взаимодействия подразделений фирмы, территориально расположенной в пределах одного здания предполагается при помощи: (ОПК-1)

- A. Локальной сети
- B. Региональной сети
- C. Глобальной сети

11.Подлинность поступающих и передаваемых файлов, содержащих финансовую и бухгалтерскую информацию, подтверждает (ОПК-1)

- A. Транспортный протокол
- B. Электронная цифровая подпись
- C. Оба ответа верные

12.Какой метод целесообразно использовать для эффективного поиска узкоспециализированной информации в Интернете (ОПК-1)

- A. Простой (естественно-языковой) поиск
- B. Сложный (расширенный) поиск
- C. Подходят оба варианта
- 13.Модем это (ОПК-1)
	- A. сервер Интернет
	- B. сетевой протокол
	- C. техническое устройство для соединения с Интернет
	- D. почтовая программа

14.Какой кабель в основном используется для соединения компьютеров в локальной сети (ОПК-1)

- A. Коаксиальный кабель
- B. Кросс кабель
- C. Витая пара
- D. Оптоволокно

15.Какой из способов подключения к Интернет обеспечивает наибольшие возможности для доступа к информационным ресурсам (ОПК-1)

- A. Удалённый доступ по коммутируемому телефонному каналу
- B. Постоянное соединение по оптоволоконному каналу
- C. GPRS соединение через сотовый телефон
- D. Постоянное соединение по выделенному телефонному каналу

16.Какой канал передачи информации как правило используют для соединения двух серверов (ОПК-1) A. Оптоволокно

- B. Витая пара
- C. Коаксиальный кабель
- D. Кросс кабель

17.Максимальная скорость передачи информации в компьютерной локальной сети (на основе кабеля витая пара) может достигать (ОПК-8)

- A. 100 Кбит/с.
- B. 56,6 Кбит/с
- C. 100 Мбит/с.
- D. 100 Кбайт/с
- 18. Концентратор это (ОПК-8)
	- A. компьютер главный в локальной сети
	- B. устройство для организации работы локальной сети
	- C. устройство для соединения компьютеров через телефонную линию
	- D. способ подключения двух компьютеров

19. Задан адрес электронной почты в сети Интернет: my\_name@vyat-net.ru. Каково имя домена верхнего уровня (ОПК-8)

- A. my\_name
- B. ru
- C. vyat-net.ru
- D. vyat-net

20. Скорость передачи данных в локальной сети на основе коаксиального кабеля не превышает Мбайт/сек (ОПК-8)

- A. 10 Мбит/сек
- B. 100 Мбит/сек
- C. 10 Мбайт/сек

#### **Разноуровневые задачи**

#### **по дисциплине «Информационно-коммуникационные технологии в туризме» для промежуточной аттестации в форме экзамена**

#### Задача 1

Изучить сайт туроператора Библиоглобус. Подготовить описание разделов сайта. (ОПК-1)

#### Задача 2

Выполнить задание по поиску туров по заданным критериям (осуществлять поиск на сайте туроператора Библио-Глобус и сравнить по тем же критериям на сайте другого туроператора): 1. Выбрать направление (страну, регион). 2. Отель 4-5\*. 3. Питание: всё включено. 4. Выбрать отели для семейного отдыха. Детская анимация в отеле. 5. Выписать описание отелей (3-4 отеля) и указать стоимости. (ОПК-8)

#### Задача 3

Выполнить задание по поиску туров по заданным критериям: 1. Экскурсионные туры по Италии. (уточнить самостоятельно). 2. Отели 3\*. Питание: завтраки. 4. Из предложенных вариантов выбрать 2-3 варианта и подготовить описание программы, отелей и указать стоимости. (ОПК-8)

#### Задача 4

Выполнить задание по изучению сайтов авиакомпаний: для сравнения взять авиакомпанию: Аэрофлот, Победа, Россия. Описать процесс поиска авиабилетов по выбранному самостоятельно направлению. (ОПК-1)

#### Задача 5

Выполнить задание по поиску гостиниц на сайте Booking.com. По заданным критериям подобрать гостиницы (2-3 варианта, описать основные услуги и указать стоимости).(ОПК-1)

#### Задача 6

Изучить сайт по рейтингам отелей и гостиниц Tophotels.ru. Подготовить Тор-10 отелей (направление выбрать самостоятельно).(ОПК-1)

Задача 7 Диагностика IP-протокола. (ОПК-8)

Задача 8 Создание простого HTML-документа. (ОПК-1)

Задача 9. Размещение графики на Web-странице. (ОПК-1)

Задача 10

Создание таблиц в HTML-документе. (ОПК-8)

Задача 11 Создание гиперссылок в HTML-документе. (ОПК-8)

Задача 12 Позиционирование элементов на Web-странице. (ОПК-8)

Задача 13. Создание динамических элементов на интерактивной HTML-странице. (ОПК-1)

Задача 14. Применение стилей форматирования к Web-страницам. (ОПК-8)

Задача 15. Передача файлов по локальной сети. (ОПК-8)

Задача 16. Поиск информации по заданным критериям. (ОПК-8)

Задача 17 Используя современные менеджеры создайте группу для тур-фирмы (ОПК-1)

Задача 18 Создание сложного HTML-документа. (ОПК-1)

Задача 19 Создайте чат-бат для тур-фирмы (ОПК-1)

Задача 20 Проанализируйте российские сайты по рейтингам российский гостиниц и отелей. (ОПК-8)

#### **Вопросы для подготовки к экзамену по дисциплине «Информационно-коммуникационные технологии в туризме»**

1.Введение в предмет. Значение коммуникации и информации в туристской деятельности

2.История развития и устройство сети Интернет. Использование в индустрии туризма

3.Информационные услуги и ресурсы Интернета

4.Подключение и оплата работы в Интернете

5.Программное обеспечение компьютерных сетей

6.Безопасность информации в компьютерных сетях

7.Транспортные информационные системы

8.Мультимедийные технологии

9.Мессенджеры и их роль в туризме

10.Глобальные системы бронирования

#### *Темы курсовых работ*

1.Интернет-портал, как средство продвижения туристических услуг на рынке

2.Интернет-реклама в продвижении туристских услуг

3.Интернет-технологии в турагентской деятельности

4.Интернет-технологии в туристском бизнесе и эффективность их использования

5.Информационное обеспечение и система коммуникации в условиях обеспечения эффективного управления человеческими ресурсами

6.Информационные технологии в туризме

7.Информационные технологии принятия решений в туризме

8.Локальная сеть организации.

9.Электронный документооборот организации

10.Сайт организации

#### **5. Методические материалы, определяющие процедуры оценивания сформированности индикаторов достижения компетенций и опыта деятельности, характеризующих этапы формирования компетенций.**

Процедура оценивания сформированности индикаторов достижения компетенций при проведении промежуточной аттестации по дисциплине «Информационно-коммуникационные технологии в туризме» проводится в форме зачета, защиты курсовой работы и экзамена.

Порядок организации и проведения промежуточной аттестации обучающегося, форма проведения, процедура сдачи экзамена, сроки и иные вопросы определены Положением о порядке организации и проведения текущего контроля успеваемости и промежуточной аттестации обучающихся.

Требования к организации выполнения, защиты и оценивания курсовой работы определены Положением по организации выполнения и защиты курсовой работы (проекта).

Процедура оценивания сформированности индикаторов достижения компетенций при проведении защиты курсовой работы осуществляется путем выполнения обучающимся курсовой работы по выбранной теме с ее последующей защитой.

Процесс подготовки и защиты курсовой работы состоит из ряда последовательных этапов:

выбор и согласование темы курсовой работы с преподавателем;

 подбор и изучение литературных источников, сбор и анализ практических материалов по конкретной отрасли и/или организации в соответствии с выбранной темой;

- изучение требований к оформлению работы;
- написание работы;
- предоставление готовой работы на проверку преподавателю;
- защита курсовой работы.

Требования к структуре, оформлению курсовой работы, критерии ее оценки, процедура защиты размещены в учебно-методическом пособии.

По результатам проверки и защиты курсовой работы выставляется оценка в соответствии со шкалой оценивания.

Процедура оценивания сформированности индикаторов достижения компетенций при проведении *экзамена* включает:

#### **1 этап: Практический:**

Процедура оценивания сформированности индикаторов достижения компетенций при проведении практической части экзамена проводится путем выполнения индивидуального практического задания:

- обучающемуся выдается вариант практического задания одного из разделов дисциплины;
- задание выполняется в течение ограниченного времени (не более 1 пары);

 выполненная работа поверяется преподавателем. Если замечаний по работе нет, то обучающийся переходит ко второму теоретическому этапу экзамена. Если замечания выявлены, то они озвучиваются обучающемуся, при этом предоставляется время для их устранения (не более 25 мин.)

#### **2 этап: Теоретический:**

Процедура оценивания сформированности индикаторов достижения компетенций при проведении теоретической части экзамена проводится путем письменного или компьютерного тестирования обучающихся:

обучающемуся выдается вариант письменного или компьютерного теста;

по результатам тестирования выставляется оценка согласно установленной шкалы оценивания.

Для подготовки к зачету, экзамену рекомендуется использовать лекционный и практический материал по дисциплине, литературные источники.

# ФОНД ОЦЕНОЧНЫХ СРЕДСТВ

для проведения текущего контроля успеваемости по дисциплине **Информационно-коммуникационные технологии в туризме**

Направление подготовки 43.03.02 Туризм Направленность (профиль) программы бакалавриата «Услуги в сфере туризма» Квалификация бакалавр

#### **1. Описание назначения и состава фонда оценочных средств**

Настоящий фонд оценочных средств (ФОС) входит в состав рабочей программы дисциплины «Информационно-коммуникационные технологии в туризме» и предназначен для оценки планируемых результатов обучения – сформированности индикаторов достижения компетенций и опыта деятельности, характеризующих этапы формирования компетенций в процессе освоения дисциплины.

#### **2. Перечень компетенций, формируемых при изучении дисциплины**

- Способен применять технологические новации и современное программное обеспечение в туристской сфере (ОПК-1);

- Способен понимать принципы работы современных информационных технологий и использовать их для решения задач профессиональной деятельности (ОПК-8).

#### **3. Банк оценочных средств**

Для оценки сформированности индикаторов достижения компетенций и опыта деятельности, характеризующих этапы формирования компетенций в процессе освоения дисциплины «Информационно-коммуникационные технологии в туризме», используются следующие оценочные средства:

![](_page_18_Picture_356.jpeg)

# **Тестовые задания для текущего контроля знаний**

#### **по дисциплине «Информационно-коммуникационные технологии в туризме»**

Текущий контроль в форме тестовых заданий предназначен для определения уровня оценки сформированности индикаторов достижения компетенций и опыта деятельности в процессе изучения дисциплины обучающимися очной формы обучения. Результаты текущего контроля в форме тестовых заданий оцениваются посредством интегральной (целостной) шкалы:

![](_page_19_Picture_341.jpeg)

#### **Типовые тестовые задания для текущего контроля знаний**

1.Технология систематизации информации с использованием гиперссылок предполагает

- a) текст, в котором могут осуществляться переходы между различными документами, с помощью выделенных меток
- b) кодирование текстовой информации в цифровом виде
- c) автоматизацию действий пользователя по редактированию текстовой информации

2.Какой ресурс сети Интернет ориентирован на хранение информации в виде мультимедийных гипертекстовых документов

- a) WAP
- b) WWW
- c) FTP

3.В автоматизированных системах передачи информации по каналу связи между передатчиком и приемником пересылается

- a) Информационный пакет
- b) Информационное сообщение
- c) Информационный сигнал

4.Постоянное соединение пользователя с Интернетом и полноценный доступ ко всем необходимым информационным ресурсам обеспечивает

- a) Режим in-line
- b) Режим off-line
- c) Режим on-line

5.Техническое оборудование, передающее информационные пакеты по всем направлениям внутри сегмента сети, называется

- a) Концентратор
- b) Коммутатор
- c) Повторитель

6.Какой уровень протоколов обеспечивает управление источниками и потребителями информации в компьютерной сети

- a) Прикладной
- b) Транспортный
- c) Физический

7.Стандартные способы представления данных, которые удобны для всех взаимодействующих пользователей сети, устанавливает

- a) Представительский уровень протоколов
- b) Сетевой уровень протоколов
- c) Сеансовый уровень протоколов

8.Какой формат (расширение) можно отнести к Web-страницам Интернета

- a) .txt
- b) .docx
- c) .htm

9.Какой из способов подключения к Интернету обеспечивает наибольшие возможности для доступа к информационным ресурсам

- a) Удаленный доступ по коммутируемому телефонному каналу
- b) Постоянное соединение по оптоволоконному каналу
- c) GPRS соединение через сотовый телефон

10.Для какого вида информации, находящейся в сети, наибольший ущерб наносит копирование и последующее распространение этой информации

- a) Базы данных
- b) Текстовые документы
- c) Служебные файлы

11.Нелегальный доступ к каким программам может привести к возможности просмотра и изменения конфиденциальной информации, циркулирующей в сети

- a) Прикладные программы
- b) Программы шифрования
- c) Инструментальные программы

12.Для защиты жизненно важной информации в компьютерной сети рекомендуется применять

- a) Высший класс безопасности
- b) Повышенный класс безопасности
- c) Средний класс безопасности

13.Для оценки эффективности систем безопасности информации в компьютерных сетях организаций могут использоваться

- a) Количественные показатели
- b) Качественные показатели
- c) Оба из перечисленных

14.Электронные базы данных в информационной системе предприятия, содержащие экономическую, финансовую и бухгалтерскую информацию, с точки зрения безопасности информации в компьютерных сетях считаются

- a) Незаменимой информацией
- b) Важной информацией
- c) Несущественной информацией

15.Распределенная корпоративная компьютерная сеть предприятия с множеством филиалов, позволяющая работать с общей электронной бухгалтерской базой данных, относится к классу

- a) локальных сетей
- b) региональных сетей
- c) глобальных сетей

16.Для обработки финансовой, бухгалтерской и иной экономической информации в локальных сетях используются

- a) Линии спутниковой связи
- b) Цифровые линии связи
- c) Линии телефонной связи

17.Комплекс программных средств, поддерживающих и координирующих взаимодействие всех ресурсов сети при сетевой обработке экономической информации, является

- a) Общим ПО
- b) Системным ПО
- c) Специальным ПО

18.Увеличение производительности труда за счет грамотной организации процессов обработки финансовой,

бухгалтерской и иной экономической информации в корпоративной сети, считается

- a) Преимуществом
- b) Недостатком
- c) Основной задачей

19.Наиболее универсальным инструментом для поиска в глобальной сети алгоритмов обработки финансовой, бухгалтерской и иной экономической информации являются

- a) Поисковые каталоги
- b) Поисковые машины
- c) Мультипоисковые системы

20.Максимальную скорость передачи финансовой, бухгалтерской и иной экономической информации в пределах компьютерной сети обеспечивает

- a) Низкий уровень доступа
- b) Средний уровень доступа
- c) Высокий уровень доступа

#### **Методические материалы, определяющие процедуру оценивания**

Процедура оценивания сформированности индикаторов достижения компетенций и опыта деятельности в процессе изучения дисциплины при проведении текущего контроля знаний проводится путем письменного тестирования обучающихся:

сроки проведения текущего контроля – согласно учебному плану.

 процедура оценивания проводится во время проведения лабораторных / практических занятий. В случае отсутствия обучающегося по уважительной причине индивидуальное задание ему выдается на дом с условием защиты.

- обучающийся получает тестовые задания.
- на выполнение всей работы отводится не более 60 мин.
- оценка текущего контроля проводится посредством двухуровневой шкалы.

#### ОПИСАНИЕ МАТЕРИАЛЬНО-ТЕХНИЧЕСКОЙ БАЗЫ ПО ДИСЦИПЛИНЕ **Информационно-коммуникационные технологии в туризме**

![](_page_21_Picture_258.jpeg)

#### Приложение 4

Перечень периодических изданий, рекомендуемый по дисциплине «Информационно-коммуникационные технологии в туризме»

![](_page_22_Picture_89.jpeg)